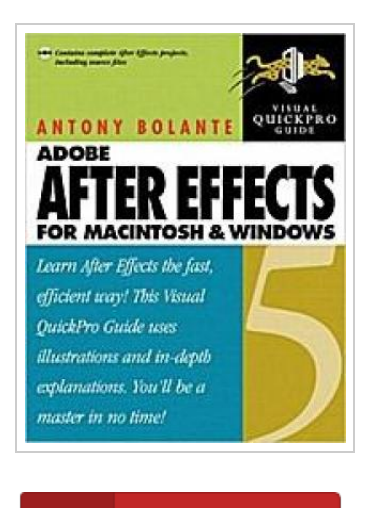

**DOWNLOAD PDF** 

## A fter Effects 5 for Macintosh and Windows: Visual Quickpro Guide [With CDROM].

By Antony; Bolante

Peachpit Press Publications, 2001. Taschenbuch. Book Condition: Neu. Neu Schnelle Lieferung, Kartonverpackung. Abzugsfähige Rechnung. Bei Mehrfachbestellung werden die Versandkosten anteilig erstattet. - Adobe After Effects offers a comprehensive set of tools for creating motion graphics and visual effects for film, video, CD/DVD, or the Web. The latest version offers exciting new features, such as 3D compositing, expressions for creating live relationships between layer properties, vector paint tools, and 16-bit color channel capability. After Effects 5 for Macintosh and Windows: Visual QuickPro Guide uses practical, task-based, visually formatted lessons to lead intermediate-level digital filmmakers through all the features of After Effects 5. The companion CD-ROM includes a variety of demo software and sample files that illustrate many of the techniques explained in the book. 528 pp. Deutsch.

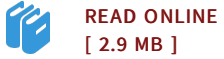

## Reviews

Very beneficial to all of category of folks. We have read through and i am sure that i will going to read once again once again in the future. Your daily life span will probably be change when you full reading this pdf. -- Amelia Roob DDS

It in a of my personal favorite book. It really is filled with wisdom and knowledge Your daily life period will likely be enhance the instant you total looking at this pdf.

-- Mr. Rocio Schroeder Sr.